Université A. Mira –Bejaia Faculté de Technologie Département de Génie Civil 2 ème année Licence Génie Civil

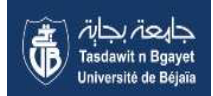

### TP METHODE NUMERIQUE

# TP N° 01 **Résolution d'équations non linéaires**

Objectif :

Trouver les racines approchées de l'équation non linéaire  $f(x)=0$ , en utilisant les 03 méthodes: méthode de la bissection, méthode des points fixes, méthode de Newton.

#### **1) Méthode de la bissection (ou dichotomie)**

on suppose f continue sur l'intervalle [a b] , soit a et b tel que f(a) f(b)<0, alors il existe α ∈ [a b], tel que  $f(\alpha)=0$  (théorème des valeurs intermédiaires). Recherche de la racine approchée :

1) on pose  $x_b = (a+b)/2$ 

- 2) si  $f(x_b) = 0$  alors  $x_b$  est la racine de l'équation.
- 3) si  $f(x_h) \neq 0$ :
	- (a) soit  $f(x_b)f(a) > 0$  et alors le zéro  $\alpha \in [x_b, b]$ on définit a =  $x<sub>b</sub>$  et on calcul  $x<sub>b</sub> = (a + b)/2$  pour ce nouveau a
	- (b) soit  $f(x_b)f(a) < 0$  et alors  $\alpha \in [a \ x_b]$ on pose  $b = x_b$  et on calcul  $x_b = (a + b)/2$  pour ce nouveau b

Ces étapes (itérations) seront répétées jusqu'à l'approximation de la solution a ε prés :  $|x_b^k - x_b^{k-1}| < \epsilon$ 

### **2) Méthode des points fixes**

Un procédé général pour trouver les racines d'une équation non linéaire f(x) = 0 consiste en la transformer en un problème équivalent  $x - g(x) = 0$ , où la fonction auxiliaire g : [a, b]  $\rightarrow$  R doit avoir la propriété suivante :  $g(\alpha) = \alpha$  si et seulement si  $f(\alpha) = 0$ . Le point α est dit alors point fixe de la fonction g. Approcher les zéros de f se ramène donc au problème de la détermination des points fixes de g. Idée : On va construire des suites qui vérifient  $x^{(k+1)} = g(x^{(k)}), k \ge 0$ . En effet, si  $x^{(k)} \rightarrow \alpha$  et si g est continue dans [a, b], alors la limite  $\alpha$  satisfait  $g(\alpha) = \alpha$ .

### **3) méthode de Newton**

Le principe de la méthode consiste a remplacé l'arc de la courbe représentatif de la fonction *f*(*x*) par sa tangente au point x<sub>0</sub>, l'équation de la tangente au point x<sub>0</sub> est donnée par:  $y = f'(x_0)(x - x_0) + f(x_0)$ L'abscisse  $x_1$  du point d'intersection de cette tangente avec l'axe *ox* est donnée par :

$$
f'(x_0)(x_1 - x_0) + f(x_0) = 0 \Rightarrow x_1 = x_0 - f(x_0) / f'(x_0)
$$

 $x_1$  est une meilleure approximation de  $\alpha$  que  $x_0$ .

De proche en proche, nous construisons une suite de solution approchées en utilisant la relation:

$$
x_{k+1} = x_K - f(x_K) / f'(x_K)
$$

### **Manipulations**

**Exercice 1 :** Soit la fonction $f(x) = 2 \sin(x) - 1$ . Ecrire un script (programme) Matlab permettant de trouver la racine approchée de cette équation par la méthode de DICHOTOMIE (bissection) si elle existe dans l'intervalle [-1 1], en utilisant l'algorithme suivant : *Algorithme DICHOTOMIE;*   $a=-1$ ,  $b=1$ ; eps=0.00001; ecart=|a-b|;iter=0;xa=1; SI  $f(a) * f(b) < 0$  alors TANT QUE iter<=50 et ecart>eps faire  $xb=(a+b)/2;$  ecart=|xa-xb|; SI  $f(a) * f(xb) < 0$  alors  $b=xb$ ;  $f(b)=f(xb)$ ; Sinon  $a=xb$ ;  $f(a)=f(xb)$ ; finsi; iter=iter+1; xa=xb; Fait; Ecrire("la racine approchee est",xb,"le Nbr d'iteration est=",iter); Sinon Ecrire("Pas de racine sur l'intervalle"); Finsi;

**Exercice 2**: Soit la fonction  $f(x) = 3x - 0.2e^x$ , écrire un script (programme) Matlab permettant de trouver la racine de cette équation sur l'intervalle [0 1]par la méthode du point fixe, en utilisant l'algorithme suivant :

```
Algorithme POINT FIXE; 
a=0; b=1;E=0.00001; 
  SI f(a) * f(b) < 0x0=a;x1=(0.2) .e^{(x0)}/3; TANT QUE |x1-x0|>E 
             x0=x1;
             x1=(0.2) .e^{(x0)}/3; fait 
               ECRIRE('La racine vaut:',x1); 
   SINON 
       ECRIRE('Pas de racines dans cette intervalle'); 
   FINSI; 
FIN
```
**Exercice 3** : Calculer la racine carrée de trois à l'aide de l'équation suivante  $f(x) = x^2 - 3$  : par la méthode de NEWTON si elle existe dans l'intervalle [1 2] en utilisant l'algorithme suivant : *Algorithme NEWTON;* 

```
a=1, b=2; x0=(a+b)/2;
eps=0.00001; ecart=|a-b|;iter=0; 
  SI f(a) * f(b) < 0 alors
      TANT QUE iter<=50 et ecart>eps faire 
       x1=x0-f(x0)/f'(x0);\text{ecart}=|x1-x0|;x0=x1; iter=iter+1; 
      Fait; 
        Ecrire("la racine approchee est",x1,"le Nbr d'iteration est=",iter); 
   Sinon 
        Ecrire("Pas de racine sur l'intervalle"); 
   Finsi;
```
## Solution

```
Script 1 : 
f= inline ('2*sin(x)-1')
a=-1; b=1;
eps=0.00001; 
ecart= abs(a-b) ;
iter = 0;xa=1; 
if f(a) * f(b) < 0 while (iter <=50 & ecart>eps ) 
       xb=(a+b) / 2; ecart= abs( xa-xb ) ; 
          if f(a) * f(xb) < 0 b=xb ; 
           else 
             a=xb ; 
           end 
       iter = iter +1;
        xa=xb ; 
     end 
  fprintf('la racine approchée est %f, le nombre d''iteration est=%d\n', xb, iter);
else 
  fprintf( 'Pas de racine sur l"intervalle ' ) ; 
end 
% la racine approchée est 0.523598, le nombre d'itération est=18 
Script 2 : 
a=0;b=1;eps=0.00001; 
   fa=3*a-0.2*exp(a);fb=3 * b - 0.2 * exp(b);
      if fa*fb<0 
         x0=a; 
        x1=0.2*exp(x0)/3;
            while(abs(x1-x0)>eps)
               x0=x1;x1=0.2*exp(x0)/3; end 
         fprintf('la racine vaut: %f',x1); 
      else 
         fprintf('pas de racines dans cette intervalle'); 
      end 
Script 3 : 
f=inline(x^2-3')
df=inline('2*x')
a=1;b=2; 
eps=0.00001; 
ecart =1; 
iter =0; 
x0=(a+b) / 2;if f(a) * f(b) < 0while ( iter <= 50 & ecart>eps )
           x1=x0-f(x0)/df(x0); ecart=abs (x1-x0 ) ; 
             iter=iter +1; 
            x0=x1 ; 
         end 
      fprintf('la racine approchee est %f,le nombre d''iteration est=%d\n',x1,iter); 
    else 
      fprintf('Pas de racine sur l"intervalle') ; 
    end 
% la racine approchee de 3 est est 1.732051, le nombre d'iteration est=4
```